# **PRÁCTICA 4**

En este documento hay una guía para entender cómo resolver el ejercicio de la práctica 4:

## **ESTRUCTURAS CONDICIONALES**

### **Enunciado:**

Se está estudiando la medicación a administrar ante una determinada infección. Se sabe que la evolución de las células infectadas en función del tiempo sigue la ley;

$$
N(t) = 10 \exp(t/20) (*)
$$

donde N es el número de nuevas células infectadas y t es el tiempo. Con el objeto de decidir el tipo de medicación se seguirá el siguiente criterio:

- Si N < 5000, enfermo recuperable sin medicación.
- $\bullet$  Si N >= 5000 y N <= 10000, medicación moderada.
- Si N > 20000, medicación agresiva.
- En otro caso se trata de una situación intermedia.

El estudio se realiza durante una semana (168 horas) calculando el número de células cada media hora (dt =  $0.5$ ).

La función que determina el número de células infectadas en función del tiempo (\*) se programará en una función de R.

Al final del proceso se realizará un gráfico tipo histograma representando el número de células infectadas en el función del tiempo, representando en color verde el caso sin medicación, en color naranja el caso medicación moderada, en color rojo el caso medicación agresiva y en color azul el caso de situación intermedia.

Para realizar la representación gráfica se almacenarán los valores del tiempo en un vector "xd" y el número de células infectadas en un vector "yd". Los colores se almacenarán en un vector llamado "color".

## **PRIMER PASO: CREAR FUNCIÓN N(T)**

Se crea una función llamada "N" utilizando la palabra clave function. La función toma un argumento, que se denota "t". Dentro del cuerpo de la función, se define la operación matemática que la función realizará

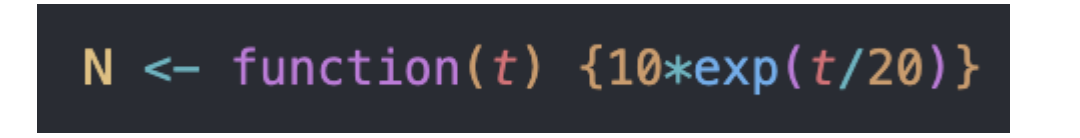

#### **SEGUNDO PASO: CREANDO VARIABLES**

A continuación, una una lista con una breve descripción de cada una:

- dt: Representa el intervalo de tiempo entre cada medición, establecido en 0.5 horas según el enunciado.
- t\_max: Es el tiempo máximo de estudio, fijado en 168 horas como se indica en el enunciado.
- $\bullet$   $\times$ d: Un vector que almacena los valores de tiempo (abscisas) a lo largo del estudio.
- yd: Un vector que guarda los valores de la función *N*(*t*) correspondientes a cada punto de tiempo.
- color: Un vector que almacena los colores asociados a cada punto del gráfico, según las condiciones del enunciado.
- i: Es un iterador utilizado en el bucle para controlar la posición actual en los vectores xd, yd, y color.
- t: Representa el tiempo en cada iteración del bucle, comenzando en 0 y aumentando en incrementos de  $dt$  hasta alcanzar  $t$  max.

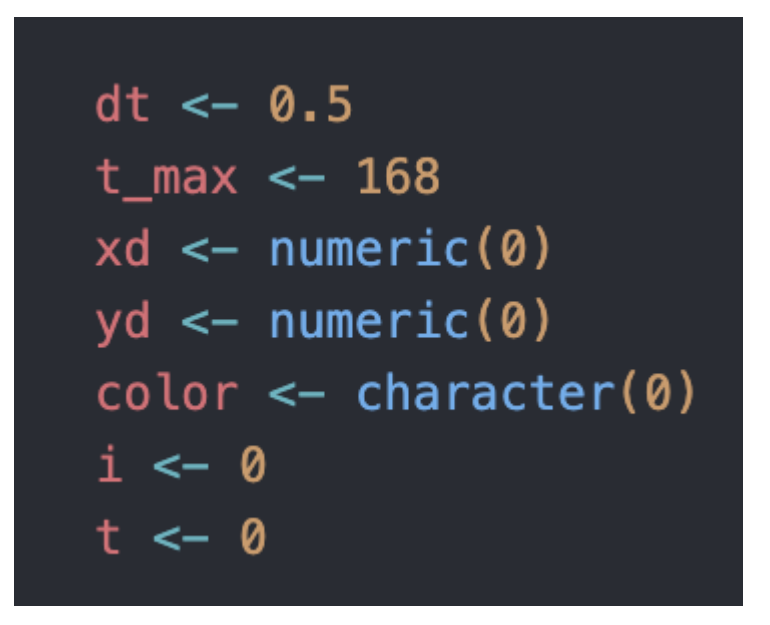

#### **TERCER PASO: CREANDO BUCLE**

Se utiliza un bucle while para iterar a través del tiempo. Este bucle se ejecuta mientras el tiempo sea menor o igual al tiempo máximo especificado. La variable de iteración  $t$  se incrementa en cada ciclo, y los datos se actualizan en los vectores utilizando la notación de índices.

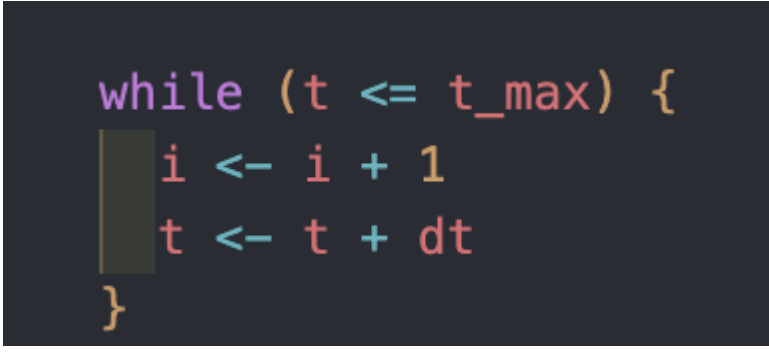

### **CUARTO PASO: AÑADIENDO EL RESTO DE LAS INSTRUCCIONES EN EL BUCLE**

En este paso, se registran los valores en vectores para construir un gráfico. La asignación de colores se realiza según criterios específicos: verde para situaciones sin medicación, naranja para medicación moderada, rojo para medicación agresiva y azul para situaciones intermedias. Este proceso se repite para diferentes momentos en el tiempo, generando datos para representar la evolución de la infección en un gráfico.

```
while (t \leq t max) {
N \le -10 * exp(t / 20)xd[i] \leftarrow tyd[i] < -Nif (N < 5000) {
 \lfloor color[i] <- "green"
} else if (N >= 5000 && N <= 10000) {
 \lfloor color[i] <- "orange"
\overline{} else if (N > 20000) {
 \lfloor color[i] <- "red"
} else {
 \lceil \text{color}[i] \rceil - "blue"
i \leftarrow i + 1t \leftarrow t + dt
```
#### **QUINTO PASO: CREANDO GRÁFICO**

Se utiliza la función plot para visualizar de manera efectiva la evolución de la infección a lo largo del tiempo, destacando las variaciones en el número de células infectadas y asignándoles un colores según las condiciones establecidas en el enunciado.

- $\bullet$  xd y  $\forall$ d: Son los vectores que contienen los datos de tiempo y el número de células infectadas, respectivamente.
- $\bullet$  type = "h": Se especifica que se desea un gráfico para que sea tipo histograma.
- $\bullet$  col = color: La variable color proporciona la información de color asociada a cada punto del gráfico, reflejando las diferentes situaciones de infección.

● xlab, ylab, main: Estos argumentos definen las etiquetas de los ejes x e y, así como el título del gráfico.

plot(xd, yd, type = "h", col = color, xlab = "Tiempo", ylab = "Número de células infectadas", main = "Evolución de la infección")

### **SEXTO PASO: AÑADIENDO LA LEYENDA AL GRÁFICO**

Se añade una leyenda en la esquina superior derecha del gráfico. Muestra las categorías asociadas a los colores utilizados en el gráfico, indicando las diferentes situaciones de infección.

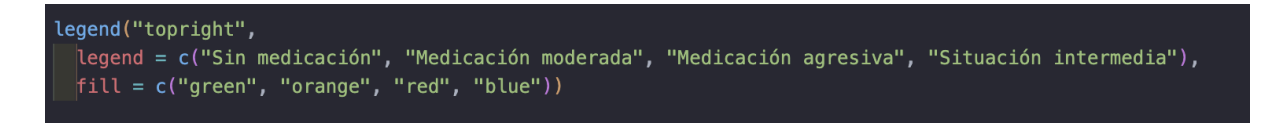

## **SÉPTIMO PASO: GRÁFICA FINAL**

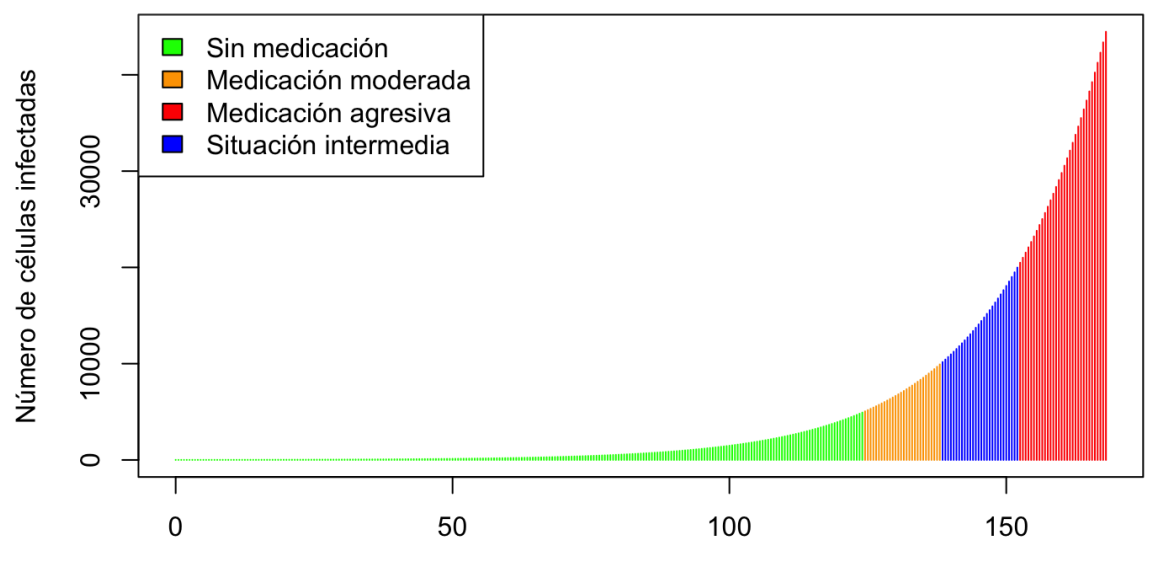

### Evolución de la infección

Tiempo